**Частное образовательное учреждение высшего образования "Ростовский институт защиты предпринимателя"**

**(г. Ростов-на-Дону)**

УТВЕРЖДАЮ

Ректор Паршина А.А.

# **Информационно-коммуникационные технологии в туризме и гостеприимстве**

рабочая программа дисциплины (модуля)

# Учебный план 43.02.16 ТУРИЗМ И ГОСТЕПРИИМСТВО

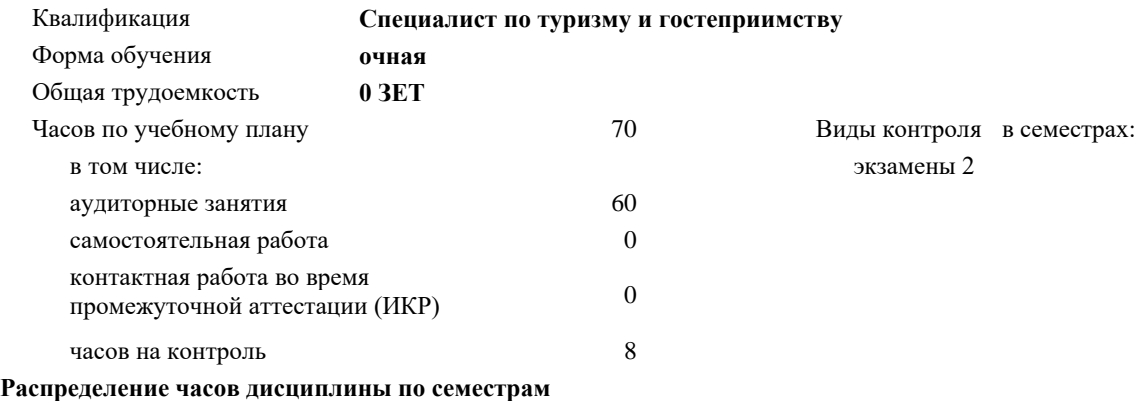

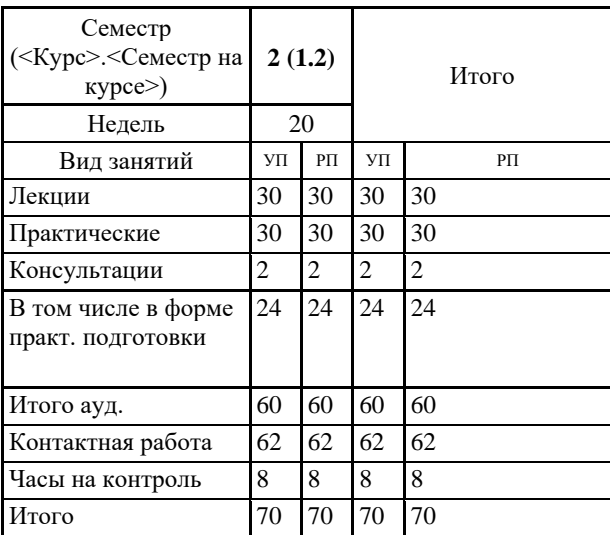

УП: 43.02.16 Туризм и гостеприимство2023.plx стр. 2

Программу составил(и): Препод. Разномазова М.А.

Рецензент(ы): *ген. директор ООО «ГольфстримТур» Зябко О.А.*

Рабочая программа дисциплины **Информационно-коммуникационные технологии в туризме и гостеприимстве**

разработана в соответствии с ФГОС СПО:

Федеральный государственный образовательный стандарт среднего профессионального образования по специальности 43.02.16 ТУРИЗМ И ГОСТЕПРИИМСТВО (приказ Минобрнауки России от 12.12.2022 г. № 1100)

составлена на основании учебного плана: 43.02.16 ТУРИЗМ И ГОСТЕПРИИМСТВО утвержденного учёным советом вуза от 02.03.2023 протокол № 23.

Рабочая программа одобрена на заседании кафедры **Маркетинг, реклама и туризм (СПО)**

Протокол от 18.02.2023 г. № 7

Директор Грищенко М.А.

#### **1. ОБЛАСТЬ ПРИМЕНЕНИЯ РАБОЧЕЙ ПРОГРАММЫ**

1.1 Учебная дисциплина «Информационно-коммуникационные технологии в туризме и гостеприимстве» является обязательной частью общепрофессионального цикла примерной основной образовательной программы в соответствии с ФГОС СПО по специальности 43.02.16 Туризм и гостеприимство.

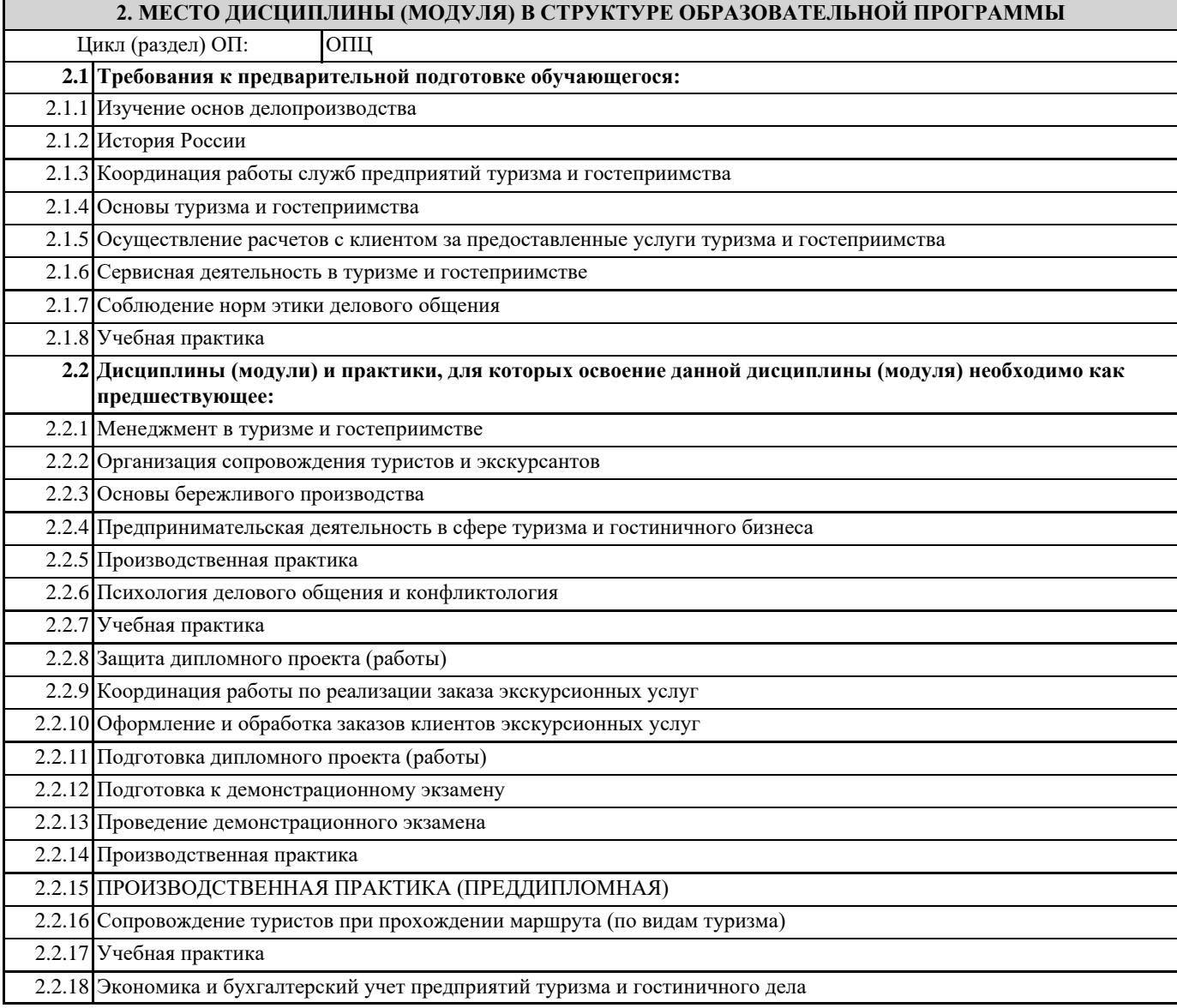

# **3. ЦЕЛИ И ЗАДАЧИ ДИСЦИПЛИНЫ (МОДУЛЯ) – ТРЕБОВАНИЯ К РЕЗУЛЬТАТУ ОСВОЕНИЯ ДИСЦИПЛИНЫ (МОДУЛЯ)**

## **В результате освоения дисциплины (модуля) обучающийся должен:**

#### **3.1 Знать**

основных понятий автоматизированной обработки информации;

общего состава и структуры персональных компьютеров и вычислительных систем;

базовых системных программных продуктов в области профессиональной деятельности;

состава, функций и возможностей использования информационных и телекоммуникационных технологий в

профессиональной деятельности;

методов и средств сбора, обработки, хранения, передачи и накопления информации;

основных методов и приемов обеспечения информационной безопасности.

**3.2 Уметь**

пользоваться современными средствами связи и оргтехникой; обрабатывать текстовую и табличную информацию; использовать технологии сбора, размещения, хранения, накопления, преобразования и передачи данных в профессионально ориентированных информационных системах;

использовать в профессиональной деятельности различные виды программного обеспечения, применять компьютерные и телекоммуникационные средства; обеспечивать информационную безопасность; применять антивирусные средства защиты информации;

осуществлять поиск необходимой информации.

**ОК 01.: Выбирать способы решения задач профессиональной деятельности применительно к различным контекстам;**

**ОК 02.: Использовать современные средства поиска, анализа и интерпретации информации и информационные технологии для выполнения задач профессиональной деятельности;**

**ОК 03.: Планировать и реализовывать собственное профессиональное и личностное развитие, предпринимательскую деятельность в профессиональной сфере, использовать знания по правовой и финансовой грамотности в различных жизненных ситуациях;**

**ОК 09.: Пользоваться профессиональной документацией на государственном и иностранном языках.**

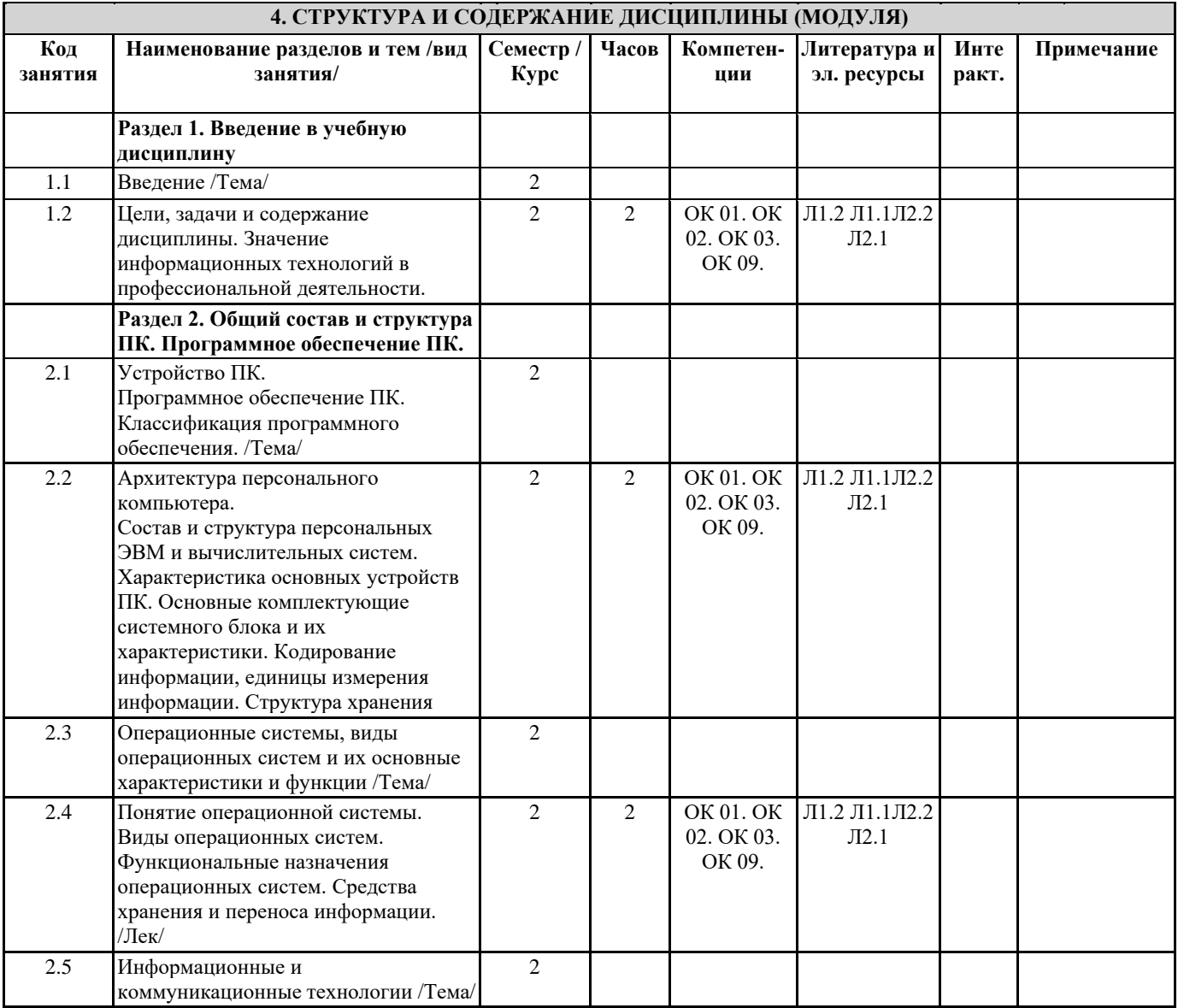

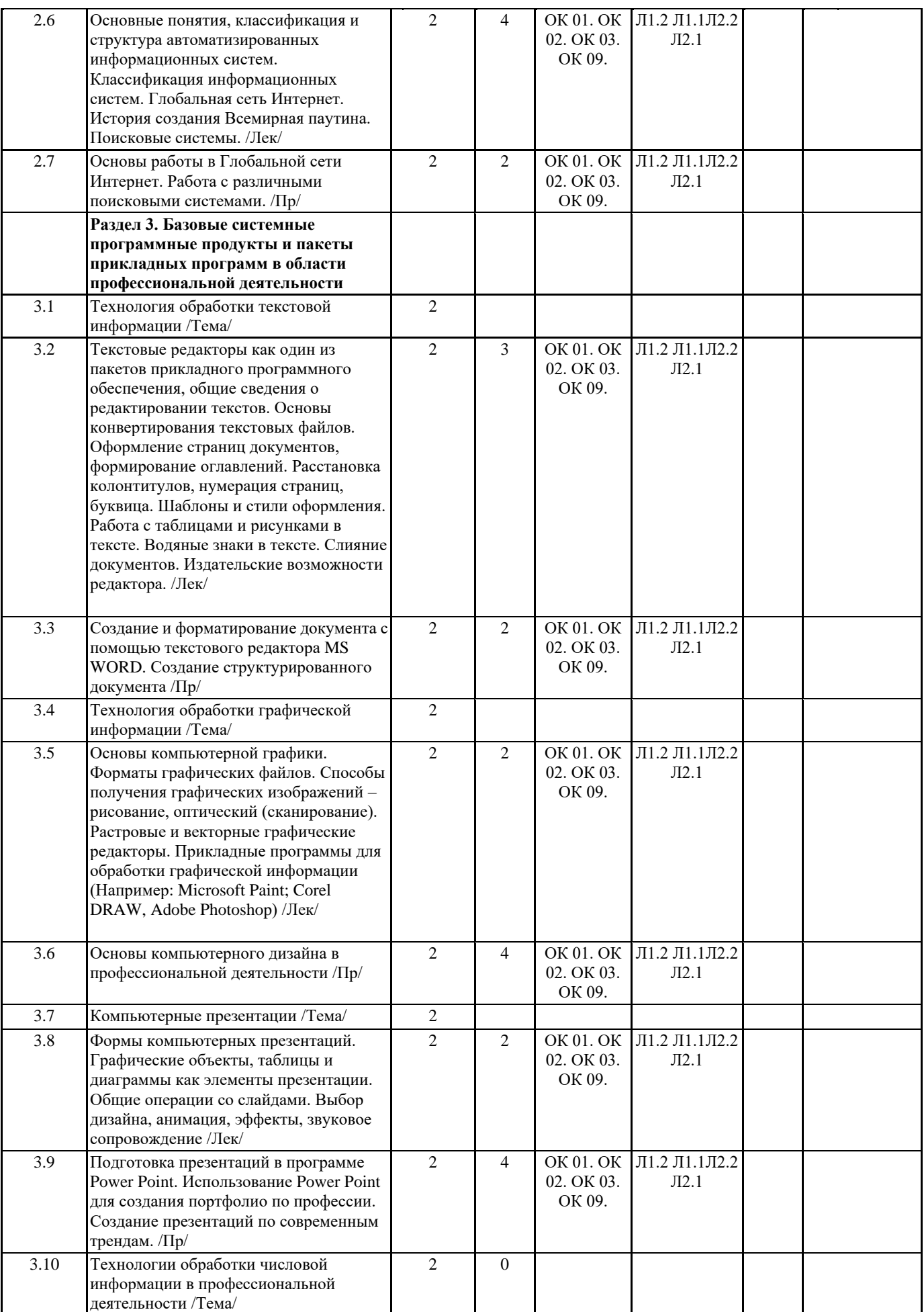

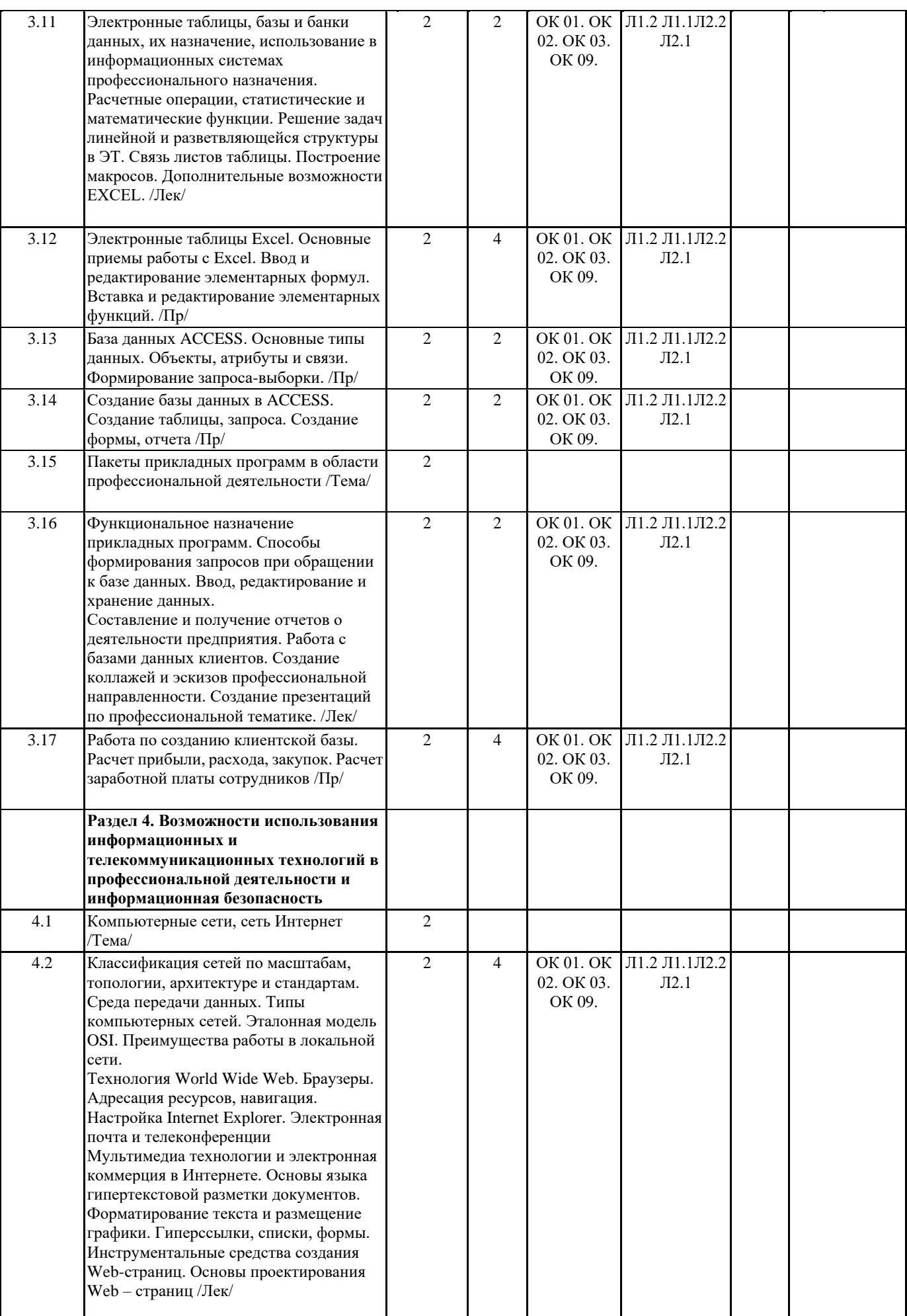

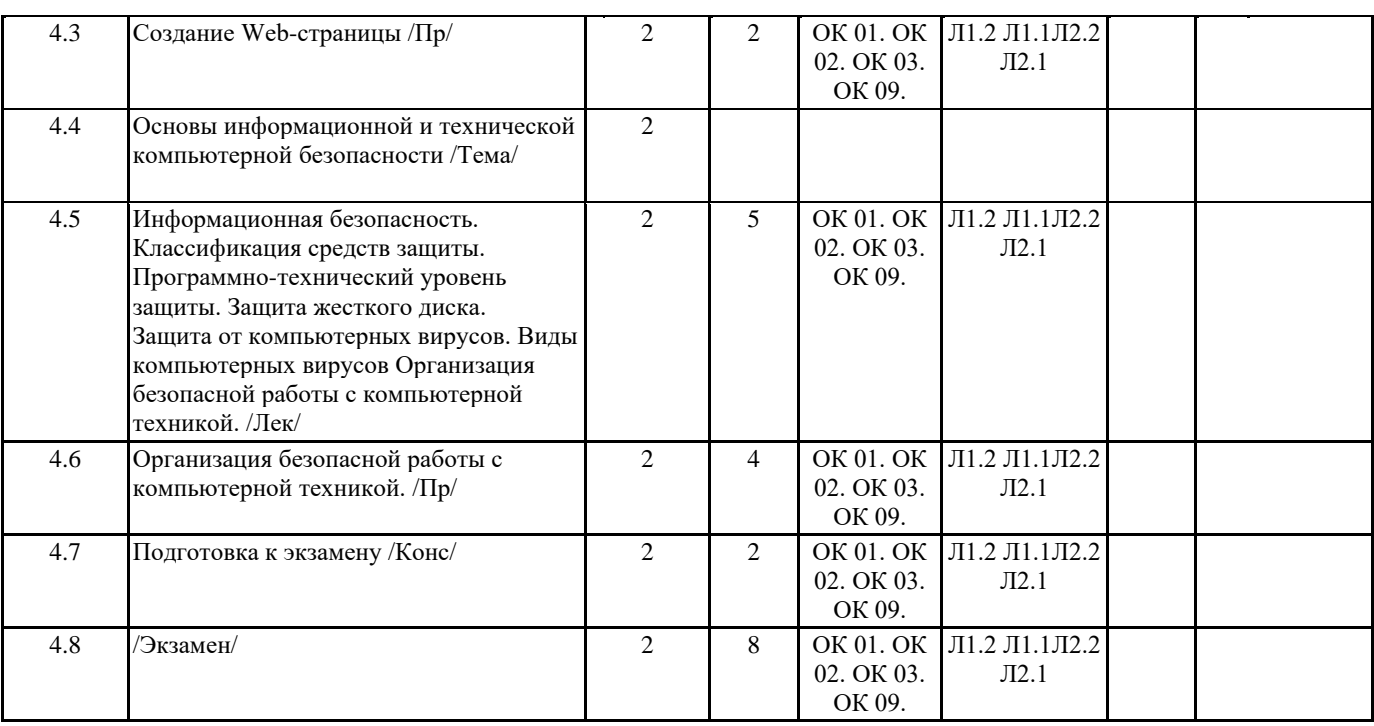

#### **5. ФОНД ОЦЕНОЧНЫХ СРЕДСТВ**

#### **5.1. Контрольные вопросы и задания**

Тест №1 Вариант 1

1. Общим свойством машины Беббиджа, современного компьютера и человеческого мозга является способность обрабатывать:

1. числовую информацию;

2. текстовую информацию;

3. звуковую информацию;

4. графическую информацию.

2. Массовое производство персональных компьютеров началось в:

1. 40-е гг.;

2. 50-е гг.;

3. 80-е гг.;

4. 90-е гг.

3. Укажите верное высказывание:

1. компьютер состоит из отдельных модулей, соединенных между собой магистралью;

2. компьютер представляет собой единое, неделимое устройство;

3. составные части компьютерной системы являются незаменяемыми;

4. компьютерная система способна сколь угодно долго соответствовать требованиям современного общества и не нуждается в модернизации.

4. Укажите устройство компьютера, выполняющее обработку информации:

1. внешняя память;

2. монитор;

3. процессор;

4. клавиатура.

5. Производительность работы компьютера зависит от:

1. типа монитора;

2. частоты процессора;

3. напряжения питания;

4. быстроты нажатия на клавиши.

6. Какое устройство оказывает вредное воздействие на здоровье человека?

1. принтер;

2. монитор;

3. системный блок;

4. клавиатура.

7. При выключении компьютера вся информация стирается:

1. на гибком диске;

2. на CD-ROM диске;

3. на жестком диске;

4. в оперативной памяти.

#### 8. Наименьшим адресуемым элементом оперативной памяти является:

- 1. машинное слово;
- 2. регистр;
- 3. байт;
- 4. файл.
- 9. Свойством ПЗУ является:
- 1. только чтение информации;
- 2. энергозависимость;
- 3. перезапись информации;
- 4. кратковременное хранение информации.
- 10. Основное назначение жесткого диска:
- 1. переносить информацию;
- 2. хранить данные, не находящиеся все время в ОЗУ;
- 3. обрабатывать информацию;
- 4. вводить информацию.
- 11. Чтобы процессор мог работать с программами, хранящимися на жестком диске, необходимо:
- 1. загрузить их в оперативную память;
- 2. вывести их на экран монитора;
- 3. загрузить их в процессор;
- 4. открыть доступ.
- 12. Укажите устройство, не являющееся устройством ввода информации:
- 1. клавиатура;
- 2. мышь;
- 3. монитор;
- 4. сканер;
- 13. Укажите высказывание, характеризующее матричный принтер:
- 1. высокая скорость печати;
- 2. высокое качество печати;
- 3. бесшумная работа;
- 4. наличие печатающей головки.
- 14. Клавиатура это:
- 1. устройство вывода информации;
- 2. устройство ввода символьной информации;
- 3. устройство ввода манипуляторного типа;
- 4. устройство хранения информации.
- 15. Завершает ввод команды клавиша:
- 1. Shift;
- 2. Backspace;
- 3. пробел;
- 4. Enter.
- 16. Знаки препинания печатаются:
- 1. с клавишей Shift;
- 2. простым нажатием на клавишу;
- 3. с клавишей Alt;
- 4. с клавишей CTRL.
- 17. Акустические колонки это:
- 1. устройство обработки звуковой информации;
- 2. устройство вывода звуковой информации;
- 3. устройство хранения звуковой информации;
- 4. устройство ввода звуковой информации.

Вариант 2

- 1. Первые ЭВМ были созданы в:
- 1. 40-е гг.;
- 2. 50-е гг.;
- 3. 70-е гг.;
- 4. 80-е гг.
- 2. Какое устройство обладает наибольшей скоростью обмена информацией?
- 1. CD-ROM дисковод;
- 2. жесткий диск;
- 3. дисковод для гибких дисков;
- 4. микросхемы оперативной памяти.
- 3. Укажите верное высказывание:

1. На материнской плате размещены только те блоки, которые осуществляют обработку информации, а схемы, управляющие всеми остальными устройствами компьютера, реализованы на отдельных платах и вставляются в стандартные разъемы на материнской плате;

2. На материнской плате размещены все блоки, которые осуществляют прием, обработку и выдачу информации с помощью электрических сигналов и к которым можно подключить все необходимые устройства ввода-вывода;

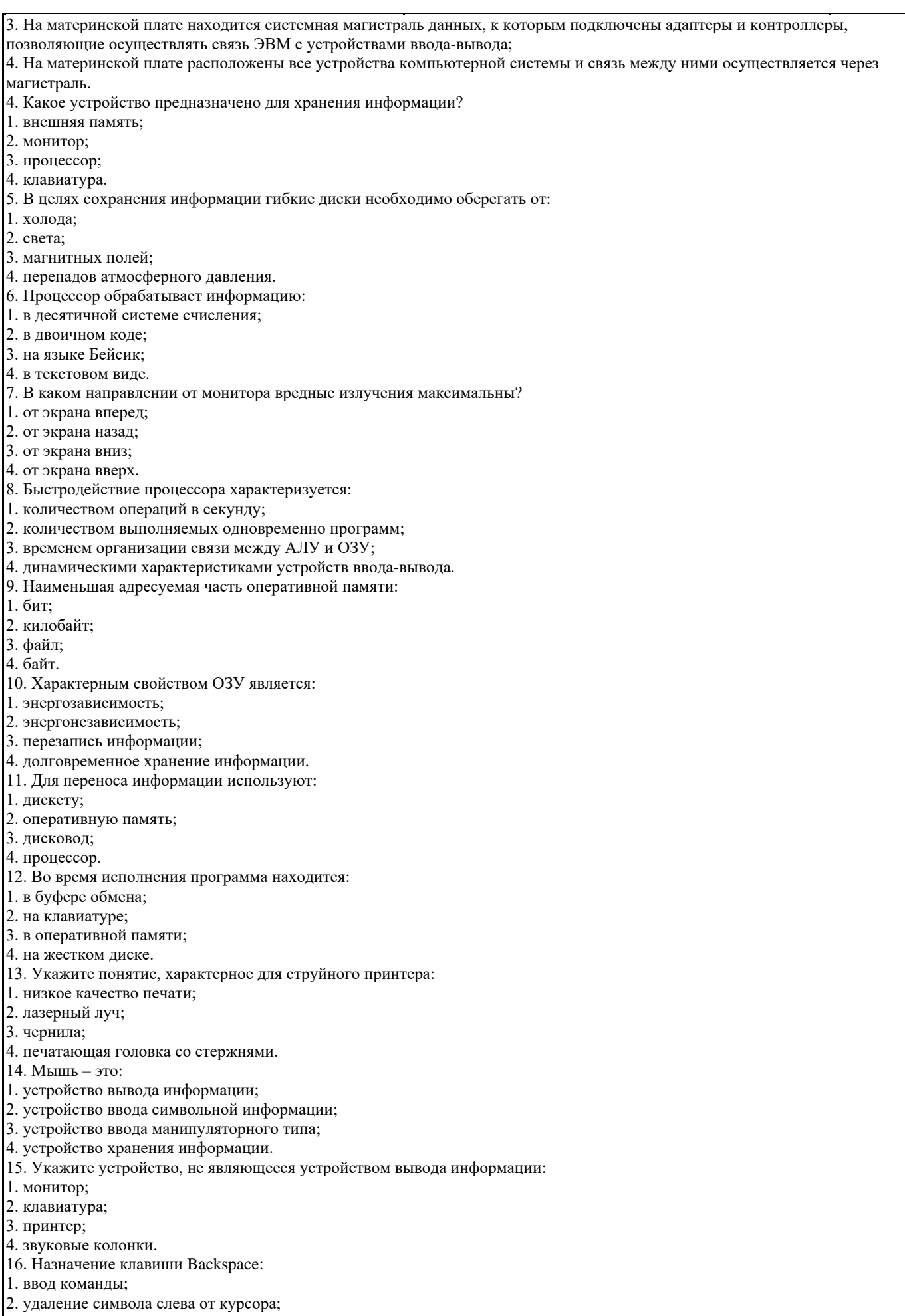

- 3. печать заглавных символов;
	-

4. переход в начало страницы.

17. Сканер - это:

1. устройство обработки информации;

2. устройство хранения информации;

3. устройство ввода информации с бумаги;

4. устройство вывода информации на бумагу.

Тест № 2

Тест

1. К негативным последствиям развития современных информационных и коммуникационных технологий относятся:

а) формирование единого информационного простран-ства

б) работа с информацией становится главным содер-жанием профессиональной деятельности

в) доступность личной информации для общества и государства, вторжение информационных техно¬логий в частную жизнь людей

2. Как распознать фишинговый сайт:

а) перейти по ссылке «техническая поддержка» для связи с администратором того сайта, на котором находишься

б) обратить особое внимание на адресную строку сайта (верность адресных данных)

в) поддельных сайтов не бывает, это миф

3. Как действовать, если Ваш компьютер заблокирован, а с Вас требуют отправку платного СМС для разблокирования: а) отправить СМС и получить кол лоступа лля разблокирования

б) попробовать проверить ПК антивирусом, а при невозможности – перезагрузить его; обратиться к программисту

в) сначала проверить ПК на наличие вирусов, затем заменить материнскую плату

4. Какой из нормативно-правовых документов опреде¬ляет перечень объектов информационной безопасно¬сти личности, общества и государства и методы ее обеспечения?

а) Уголовный кодекс РФ

б) Гражданский кодекс РФ

в) Доктрина информационной безопасности РФ

 $5.$  СПАМ - это

а) бесплатные приложения к программам обновления

б) незаконная рассылка электронных писем, содержание которых может быть опасным для работы ПК и для сохранения на нем ланных

в) компьютерная программа, повышающая уровень защищенности ПК и его систем и компонентов

6. Для сохранения личной информации в сети Интернет, в том числе в социальных сетях необходимо:

а) использовать надежное антивирусное обеспечение, не использовать для выхода в Интернет браузеры фирм иностранных госуларств

б) использовать только имя (псевдоним), не показывать фото на профиле, настроить приватность, не вступать в контакты с незнакомпами

в) написать на стене странички о нежелании общаться с незнакомыми людьми, регулярно обновлять антивирусное ПО

7. Компьютерные вирусы - это:

а) вредоносные программы, которые возникают в связи со сбоями в аппаратных средствах компьютера

б) программы, которые пишутся хакерами специально для нанесения ущерба пользователям ПК

в) программы, являющиеся следствием ошибок в операционной системе

8. Какой из приведенных ниже паролей обладает наибольшей степенью защищенности?

a) mASCHaIvanOVA2001

6) Igor2000MICHURINSK

в) Lk380 \*hDs@

г) MIvanova2000\_@Michurinsk

9. Какое из правил пользования сетью Wi-Fi не является гарантией сохранности личных ланных:

а) отключи функцию автоподключения к открытым Wi-Fi сетям

б) лишь использование ПК (а не мобильных устройств) обеспечивает полную защиту данных

в) обязательно правильно завершай работу с публичным Wi-Fi

г) используй только защищённые Wi-Fi сети

10. Что нужно делать, если тебя оскорбляют (провоцируют на агрессию) в сети Интернет:

а) написать данному лицу, что тебя не волнует его мнение

б) не вступать в диалог с данным лицом, сообщить о происшедшем старшим по возрасту

в) вызвать данное лицо на встречу «в реале»

г) высказать в личной переписке свое мнение о ланном лице и его лействиях

Контрольная работа

1. Компьютер это -

электронное вычислительное устройство для обработки чисел;

устройство для хранения, обработки и передачи информации любого вида;

многофункциональное электронное устройство для работы с информацией;

устройство для обработки аналоговых сигналов.

2.Что входит в состав персонального компьютера?

1. процессор, монитор, клавиатура, мышь; 2. процессор, оперативная память, монитор, клавиатура 3. винчестер, монитор, мышь; 4. системный блок, монитор, клавиатура, мышь; 3. Для постоянного хранения информации служит: оперативная память; процессор; накопители на гибких и магнитных дисках; дисковод. 4.Назовите устройство, которое характеризуется быстродействием и разрядностью. 1. оперативная память; 2. процессор; 3. ПЗУ; 4. видеокарта. 5. Хранение информации на внешних носителях отличается от хранения информации в оперативной памяти: тем, что на внешних носителях информация может хранится после отключения питания компьютера; объемом хранения информации; возможность защиты информации; способами доступа к хранимой информации. 6.К внутренней памяти не относятся: 1. ОЗУ 2. ПЗУ 3. Жесткий диск 4. Кэш-память 7. При отключении компьютера информация стирается: из оперативной памяти; из ПЗУ; на магнитном диске; на компакт-диске. 8.Персональный компьютер не будет функционировать, если отключить: 1. дисковод; 2. оперативную память; 3. мышь; 4. принтер. 9.Для ввода информации предназначено устройство.... 1. процессор; 2. ПЗУ; 3. клавиатура; 4. принтер. 10. Для печати на бумаге чертежей используется: принтер; плоттер; сканер; модем; монитор. 11.Сканер относится к устройству: 1.вывода информации 2.ввода информации 3. хранения информации 4. обработки информации 12. Манипулятор "мышь" - это устройство: ввода информации; модуляции и демодуляции; считывание информации; для подключения принтера к компьютеру. 13. Операционная система это совокупность основных устройств компьютера;

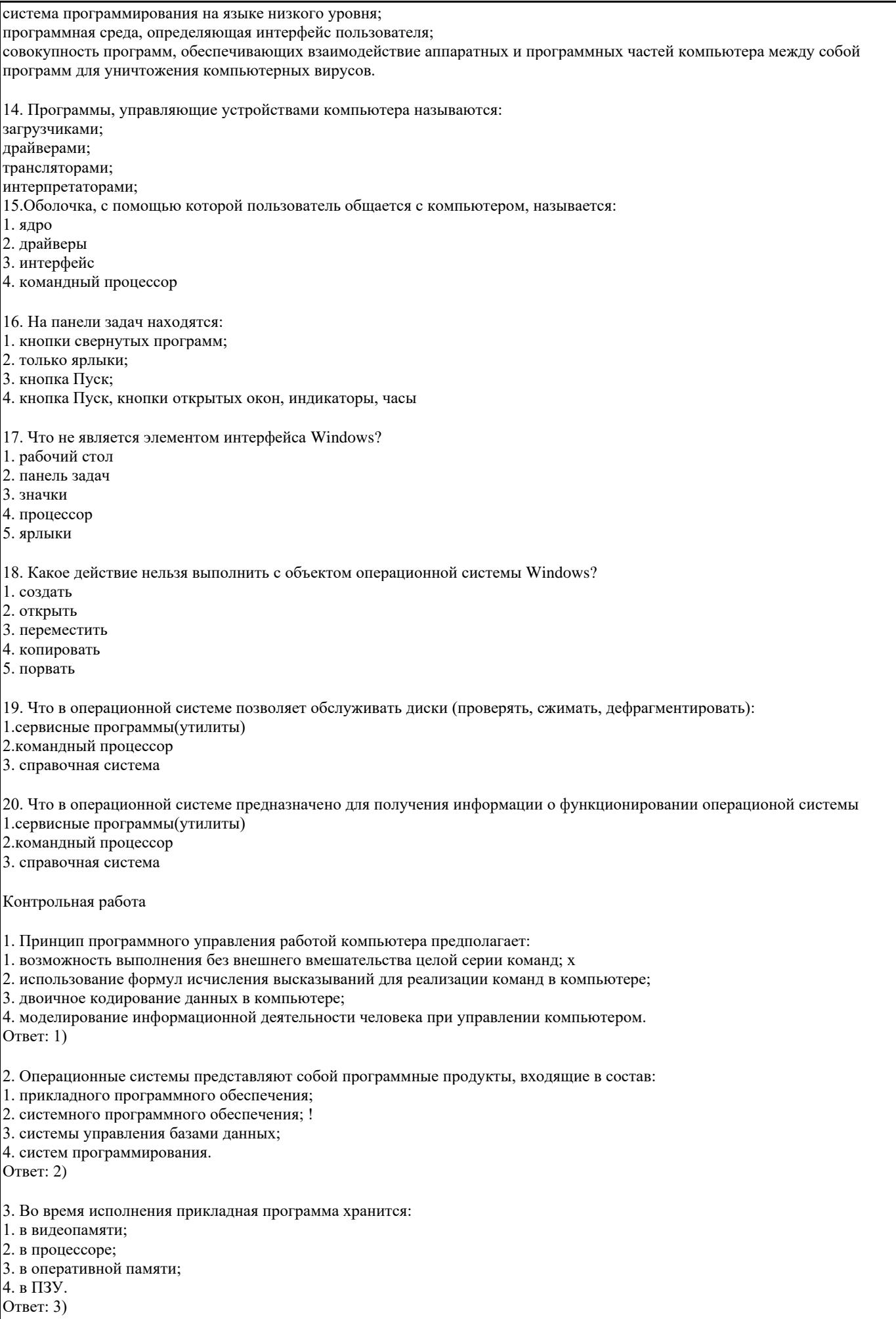

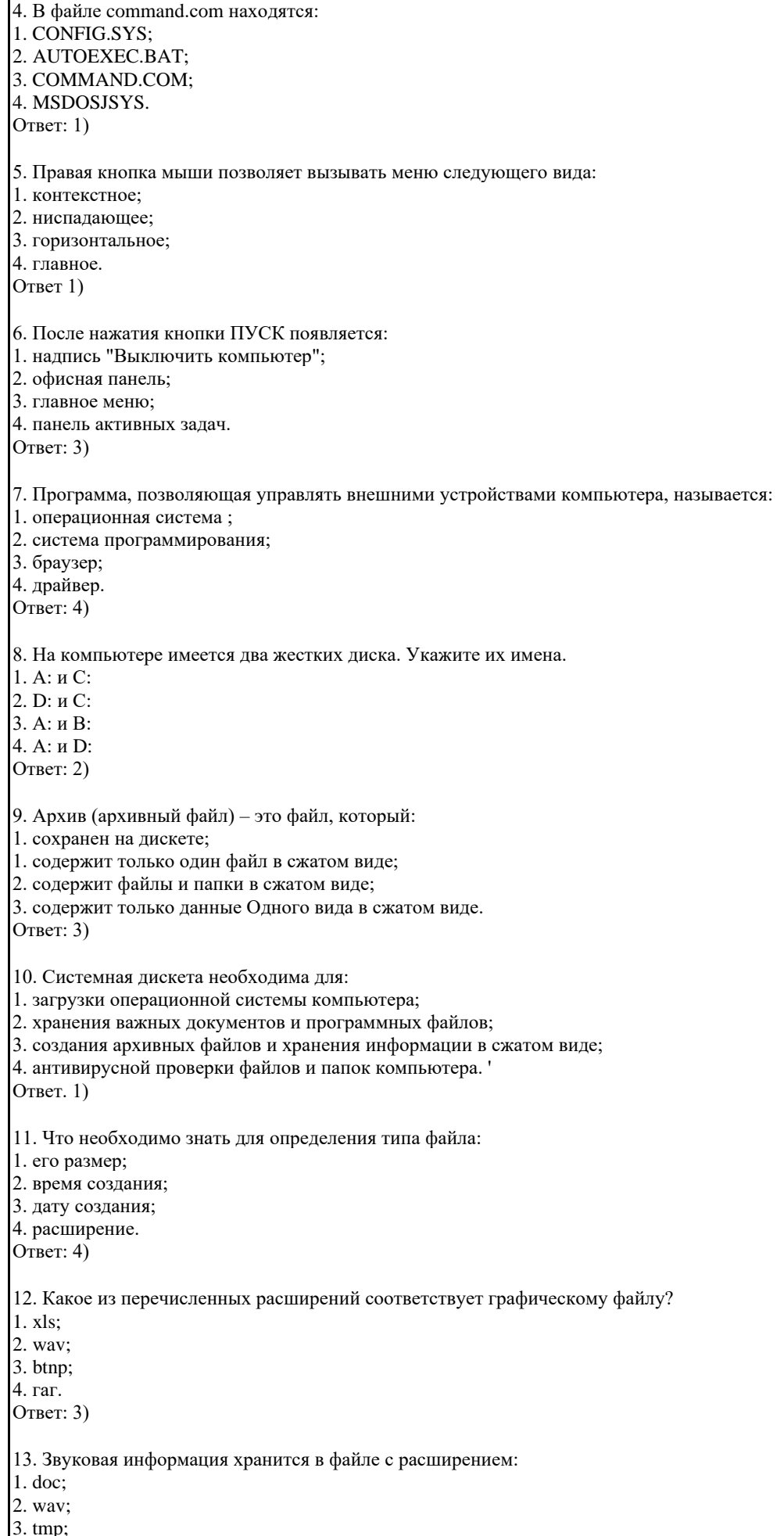

4. wmf. Ответ: 2) 14. Видеоинформация хранится в файле с расширением: 1. tif; 2. avi; 3. bmp; 4. rtf. Ответ: 2) 15. Файлу, в котором не содержится графическая информация, соответствует расширение: 1.mid; 2. gif; 3. bmp; 4. jpg. Ответ: 1) 16. Расширение .doc получают файлы, набранные в: 1. текстовом процессоре; 2. графическом редакторе; 3. операционной системе MS-DOS; 4. приложении "Блокнот". Ответ 4 ) 17. С какой команды следует начинать создание файла в Windows? 1. с команды ФАЙЛ/ОТКРЫТЬ; 2. с команды ФАЙЛ/СОЗДАТЬ; 3. с команды ПРАВКА/ВСТАВИТЬ; 4. с команды ПРАВКА/НАЙТИ. Ответ: 2) 18. Что нужно знать, чтобы из двух файлов с одинаковыми именами выбрать файл с более новой информацией? 1. даты и время создания файлов; 2. пути к файлам; 3. расширения имен файлов; 4. размеры файлов. Ответ: 1) 19. Буфер обмена Windows служит для: 1. хранения информации; 2. обращения к шине адреса; 3. подкачки команд процессора; 4. обращения к шине данных.. Ответ: 1) 20.Какая компьютерная программа относится к средствам обработки числовой информации: 1. текстовый процессор; 2. электронная таблица; 3. электронный блокнот; 4. издательская система. Ответ: 2) 21. Текстовый редактор представляет собой программный продукт, входящий в состав: 1. системного программного обеспечение; 2. систем программирования; 3. прикладного программного обеспечения; 4. операционной системы. Ответ: 3). 22. Электронная таблица – это: 1. устройство компьютера, предназначенное для управления ресурсами компьютера при обработке числовых таблиц; 2. системная программа, предназначенная для управления ресурсами компьютера при обработке числовых таблиц; 3. прикладная программа, предназначенная для обработки/структурированных в виде таблицы данных; 4. прикладная программа для обработки кодовых таблиц. Ответ: 3) 23. Программа Microsoft Word – это: пекстовый редактор:

2. электронная таблица; 3. операционная система; 4. издательская система. Ответ: 1) 24. Табличный процессор – это синоним понятия: 1. текстовый процессор; 2. электронная таблица; 3. видеокарта; 4. таблица кодировки символов ASCII. Ответ: 2) 25. Электронную таблицу нельзя применить для: 1. сортировки табличных данных; 2. выполнения математических и экономических расчетов; 3. построения графиков и диаграмм; 4. обработки графических изображений. Ответ: 4) 26. Графический редактор – это прикладная программа, предназначенная для: 1. управления ресурсами компьютера при создании рисунков; 2. работы с текстовой информацией в процессе делопроизводства, редакционно-издательской деятельности и др.; 3. работы с изображениями в процессе созданий игровых программ; 4. обработки изображений. Ответ: 4) 27. Прикладная программа, используемая для навигации по сети Интернет, - это: 1. Yandex; 2. браузер; 3. почтовый агент; 4. поисковый сервер. Ответ: 2) 28. Какая из программ предназначена для создания презентаций? 1. Adobe Photoshop; 2. Excel; 3. PowerPoint; 4. Word. Ответ: 3) 29. Какие из перечисленных действий относятся к форматированию текста: 1. вставка символов или фрагментов текста; 2. удаление символов или фрагментов текста; 3. выделение и копирование фрагментов текста; 4. установка режима выравнивания текста. Ответ: 4) 30. Компьютерный вирус – это: 1. файл, который невозможно удалить; 2. файл, имеющий определенное расширение: 3. программа, сохраняющаяся в ОЗУ после выключения; 4. программа, способная к саморазмножению. Ответ: 4) Вопросы к экзамену: 1. Факторы, усиливающие роль информационных технологий в туризме XXI века. 2. Информационная логистика в современном туризме: понятие, субъекты, принципы развития. 3. Пути интеграции информационных технологий в туризме. 4. Деятельность ассоциаций туристских операторов в электронной среде. 5. Принципы и этапы внедрения электронных технологий в деятельность туристского предприятия. 6. Оценка деловой активности туристской фирмы в электронной среде. 7. Организация автоматизированного рабочего места в турфирме. 8. Платежные системы в электронной среде. 9. Ресурсы и задачи функционирования электронныхжурналов о путешествиях и туризме. 10. Цели и задачи создания веб-порталов стран, отдельных дестинаций. 11. Виртуальное путешествие: цели и технологии создания. 12. Характер применения и возможности использования технологий геоинформационных систем.

13. Сервисы геолокации (характеристика по выбору студента).

15. Туристский сайт в системе конкурентной борьбы турфирмы.

16. Виды сайтов в интернет-пространстве.

17. Стратегия и бизнес-план создания сайта туристского предприятия.

18. Принципы создания и структура технического задания сайта турфирмы.

19. Принципы формирования и развития контента сайта.

20. История, виды и тенденции развития социальных медиа.

21. Роль социальных медиа в развитии туризма, преимущества и недостатки.

22. Стратегия продвижения туристской фирмы в социальных сетях.

23. Характеристика медиапродуктов турфирмы.

24. Цель, правила подготовки и проведения вебинара туристском бизнесе.

25. Инфографика в туристском бизнесе: цели и правила создания.

26. Роль информационных технологий в развитии самостоятельных путешествий.

27. Ресурсы порталов для самостоятельных путешественников.

28. Информационные риски и безопасность в современных деловых процессах.

29. Имиджевые риски при обеспечении информационной безопасности.

30. Технические и человеческие факторы в обеспечении информационной безопасности.

31. Основные характеристики информационного общества.

32. Виды информационных технологий.

33. Конкуренция в информационном пространстве туристской индустрии.

34. Базовая модель электронного туристского бизнеса.

35. Деловые процессы туристского предприятия, включенные в технологии автоматизации турбизнеса.

36. Классификация программного обеспечения для автоматизации работы туристской фирмы.

37. Общая характеристика программы Мастер-Тур.

38. Общая характеристика программы САМО-ТурАгент.

39. Общая характеристика программы Тур-Менеджер.

40. Глобальные распределительные системы: характеристика, история создания и динамика развития.

41. Системы бронирования отелей.

42. Системы бронирования туров.

43. Программные средства CRM-менеджмента.

44. Проблемы использования информационных технологий в туризме.

45. Правила составления опросов для размещения в электронной среде.

#### **5.2. Темы письменных работ**

1. Тенденции развития информационных технологий в туризме.

2. Требования к компетенциям специалистам туриндустрии с учетом трендов информационной среды.

3. История, прогнозы и проблемы развития систем бронирования в туриндустрии.

4. Формирование бюджета фирмы на позиционирование в информационной среде.

5. Возможности социальных сетей для усиления конкурентоспособности фирмы.

6. Сравнительная характеристики медиаканалов в туристской индустрии

7. Возможности мобильных технологий для позиционирования турфирмы.

8. Модель успешного медиапродукта турфирмы.

9. Информационная политика фирмы в условиях конкуренции.

10. Сравнительный обзор интернет-ресурсов национальных туристских порталов.

**5.3. Фонд оценочных средств**

Вопросы для устного опроса по теме 1.1

1.Информационные процессы и ИТ - технологии.

2. Информационное общество.

3. Представление об автоматических и автоматизированных системах управления.

4. АСУ различного назначения, примеры их использования.

5. Примеры оборудования с числовым программным управлением.

6. Примеры информационных процессов в природе, обществе, техники.

Вопросы для устного опроса по теме 2.1

Главные компоненты ПК и их функциональное назначение.

Компоненты системного блока.

Внешняя память, устройства ввода-вывода информации.

Запоминающие устройства и их виды.

Архитектура ПК.

Вопросы для устного опроса по теме 3.1

Технологии обработки текстовой информации. Текстовые редакторы. Текстовый процессор MS Word. Форматирование символа и абзаца.

#### Редактирование символа и абзаца. Вставка объектов в текстовый процессор.

Задание 1. ТЕРМИНОЛОГИЧЕСКИЙ ДИКТАНТ

Цель – выявить сформированность знаний по базовым терминам курса.

Запишите продиктованные 15 терминов, дайте им определение.

Авиатариф — стоимость перевозки одного пассажира на самолете на определенное расстояние. В международных перевозках различают индивидуальные, групповые, обычные и специальные авиатарифы.

Блок-чартер — аренда определенной части транспортного средства на один или несколько регулярных рейсов.

Гипермедиа-технология - компьютерное представление данных различного типа, в котором автоматически поддерживаются смысловые связи между выделенными понятиями, объектами или разделами.

Двойное бронирование — одна из политик администрации отеля, направленная на снижение риска «незаезда»

забронировавших места людей. Состоит в одновременном бронировании номера двумя или более клиентами. Информационная система – это взаимосвязанная совокупность средств, методов и персонала, используемых для хранения,

обработки и выдачи информации в интересах достижения поставленной цели.

Информационная услуга – получение и предоставление в распоряжение пользователя информационных продуктов.

Информационное обеспечение – совокупность единой системы классификации и кодирования информации,

унифицированных систем документации, схем информационных потоков, циркулирующих в организации, а также методология построения баз данных.

Информационное обеспечение информационных технологий (ИО ИТ) – это совокупность проектных решений по объёмам, размещению, формам организации информации, циркулирующей в АИТ.

Информационно-поисковые системы – это системы, которые производят ввод, систематизацию, хранение, выдачу информации по запросу пользователя без сложных преобразований данных.

Информационно-решающие системы – это системы, которые осуществляют все операции переработки информации по определённому алгоритму.

Информационные ресурсы – отдельные документы и отдельные массивы документов, документы и массивы документов в информационных системах (библиотеках, архивах, фондах, банках данных, других информационных системах).

Информационный продукт – совокупность данных, сформированная производителем для распространения в вещественной или невещественной форме.

Компоненты имитационной модели - составные части, которые при соответствующем объединении образуют систему. Линейный способ представления - способ представления информации, при котором на данный документ никаким образом не может повлиять на его вывод.

Мультимедиа - это сумма технологий, позволяющих компьютеру вводить, обрабатывать,

хранить, передавать и отображать (выводить) такие типы данных, как текст, графика, анимация, оцифрованные неподвижные изображения, видео, звук, речь.

Мультимедиа (multimedia) - это современная компьютерная информационная технология, позволяющая объединить в компьютерной системе текст, звук, видеоизображение, графическое изображение и анимацию (мультипликацию).

Нелинейный способ представления информации - позволяющий человеку участвовать в выводе информации, взаимодействуя каким-либо образом со средством отображения мультимедийных данных.

Гипертекст представляет собой комбинацию текстов, созданную применительно к возможностям ЭВМ обрабатывать и отображать информацию.

Задание 3. Кейс «Медиапродукты турфирмы»

Задание 1. Сформулировать требования к разработке флэш-ролика (бриф для заказа ролика), который создается для развития и поддержания известности турфирмы.

Ожидаемый эффект – высокая динамика увеличения просмотров среди интернетпользователей.

Задание 2. Записать сравнительные характеристики медиапродуктов по критериям привлекательности для турфирмы с точки зрения применения в программах развития известности фирмы.

Задание 3. Записать критерии разработки медиапродукта с учетом характеристики целевой аудитории.

Критерии оценки выполнения задания:

способность решать стандартные задачи профессиональной деятельности на основе информационной культуры с

применением информационно-коммуникационных технологий.

ЗАДАНИЕ 4. (кейс) «Оценка эффективности туристского сайта»

Критерии оценки выполнения задания:

способность решать стандартные задачи профессиональной деятельности на основе ИКТ;

уровень сформированности навыка поиска, анализа и обработки научно-технической информации в области туристской деятельности;

знания о развитии информационных технологий в туризме и принципы оценки эффективности применения ИТ-продуктов.

#### **5.4. Перечень видов оценочных средств**

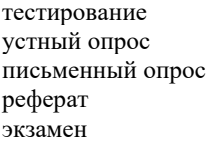

# **6. УЧЕБНО-МЕТОДИЧЕСКОЕ И ИНФОРМАЦИОННОЕ ОБЕСПЕЧЕНИЕ ДИСЦИПЛИНЫ (МОДУЛЯ)**

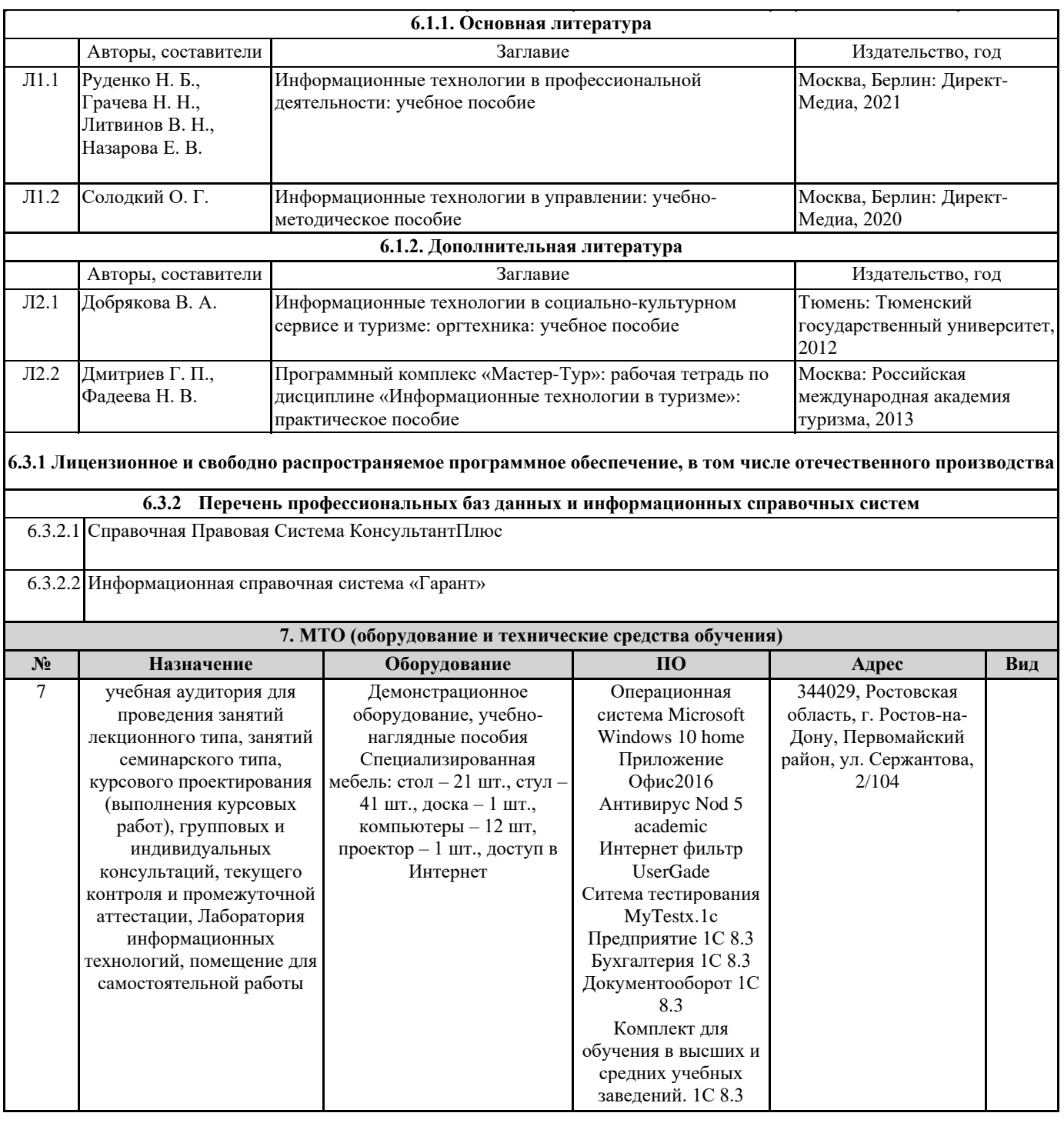